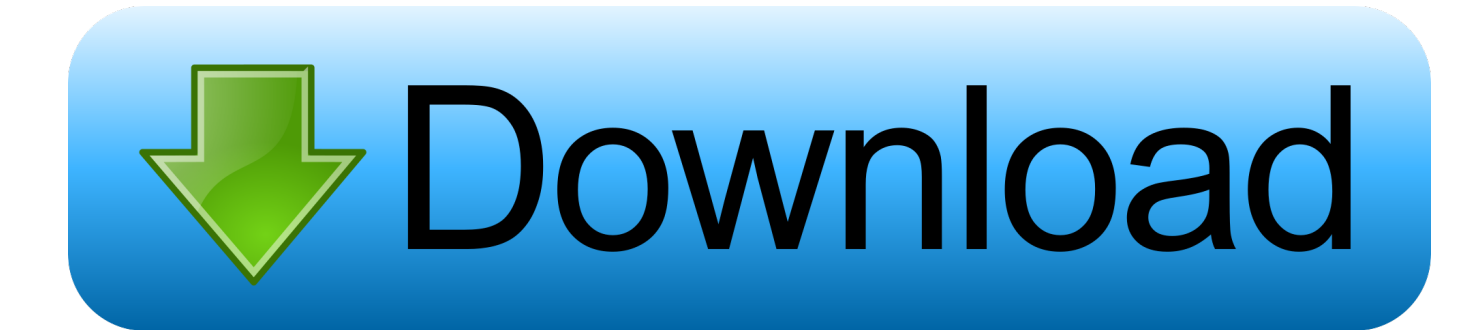

## [Colorperfect Plugin](https://tlniurl.com/1pzpbf)

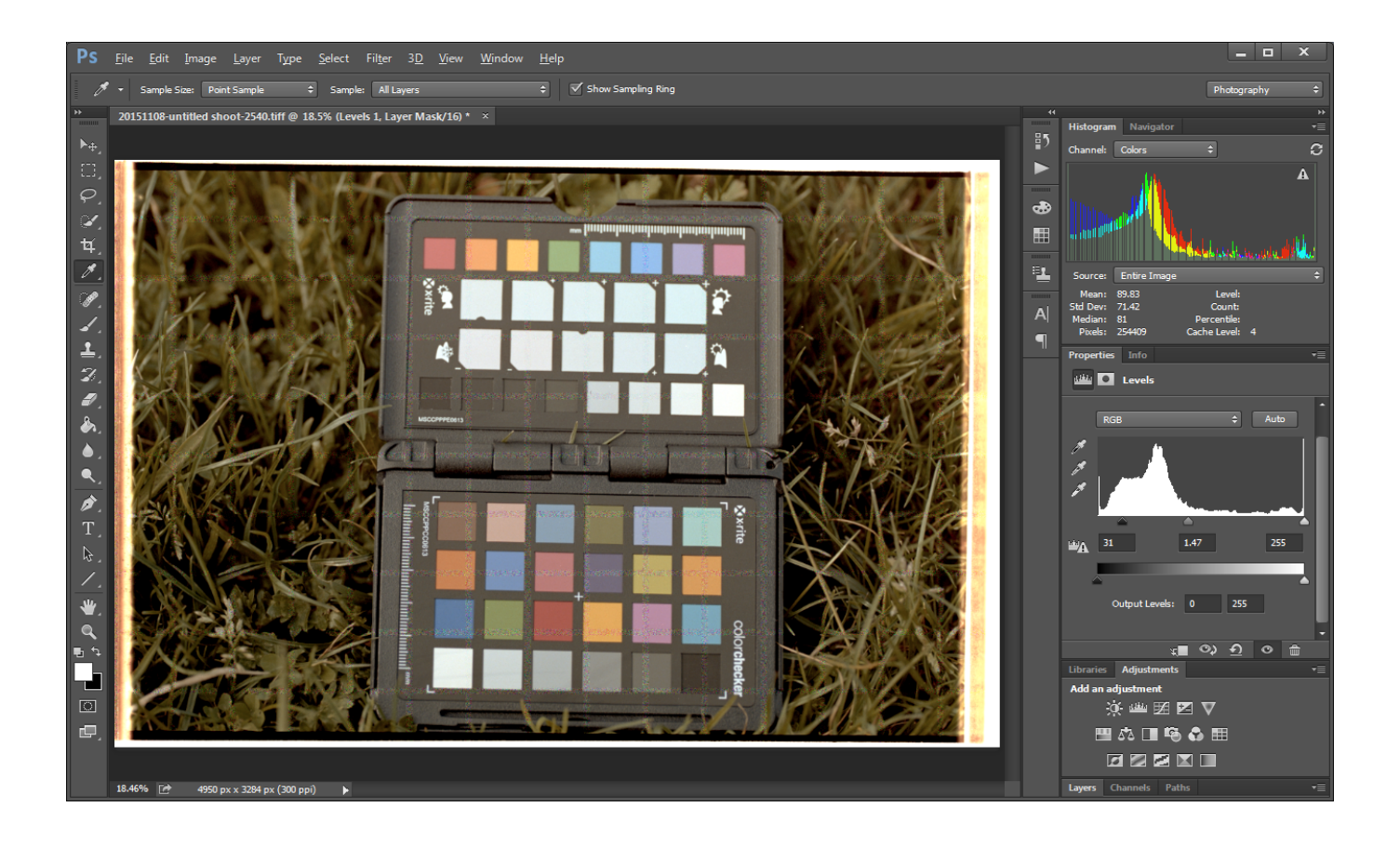

[Colorperfect Plugin](https://tlniurl.com/1pzpbf)

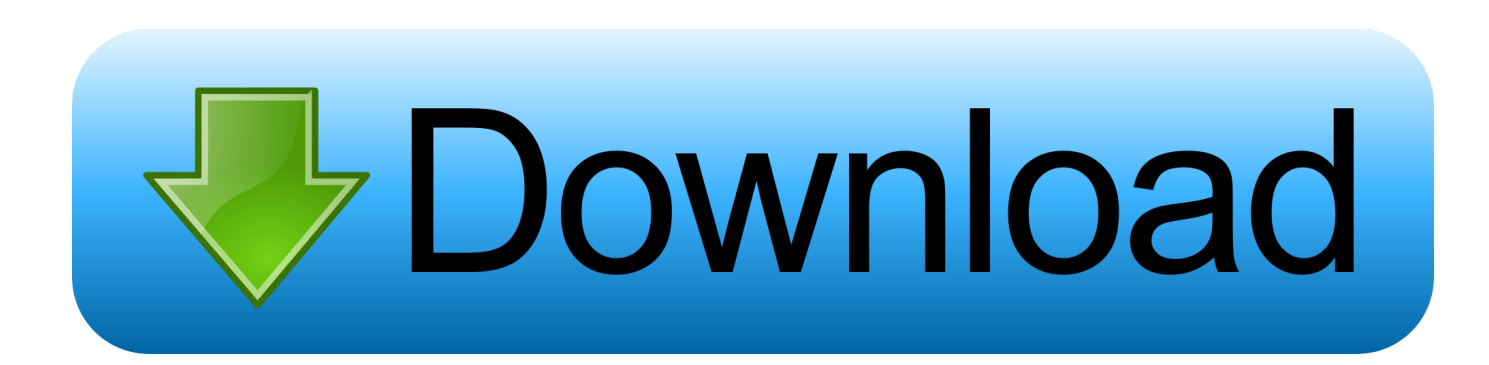

This group is a place to share tips and suggestions for the CF Systems Photoshop plug-ins ColorNeg and ColorPerfect. The plugins are used to invert positive .... This is a reference. This is the scene shot with a Canon EOS-M. We want to convert the negative so that it looks like this. Download ColorPerfect and MakeTiff .... I've been using Colorperfect to invert my negatives. ... IMO the plugin is horrendously expensive for what it does, and as you say has an .... Salut J'ai vu une video de quelqu un qui importe un negatif scanne au format raw dans photoshop puis applique le plugin color perfect .... In February I finally purchased CF Systems ColorPerfect plug-in. Until now I felt that although inconsistent the results from the V500's bundled .... I would like to request support for the colorperfect plugin in AffinityPhoto. It is a tried and true plugin that works under photoshop and photoline .... Anyone knows where can I download the color perfect torrent? Or where can I .... Or I should change some setting or download other plugin?. Read story Colorperfect Plugin by goobumefe with 0 reads. download. Colorperfect Plugin The text on my web page is ambivalent about the CP plugin. ... I finall.. Opinions on the possibility of using the ColorPerfect plugin for Photoshop for scans of slide transparency film and why ColorPerfect does not work so well for .... ColorPerfect (formerly ColorNeg and ColorPos) our plug-in for Adobe Photoshop, Photoshop Elements and .... I'm a frequent user of the ColorPerfect Plugin with PhotoLIne and have used the combination for several years now. The combination is very .... By chance A friend, Raoul Gatepin (Who is an awesome photographer) introduced me to the PhotoShop plugin, ColorNeg, and since then I've .... Hi! I'm curious about ColorPerfect and how this plug-in can be useful when editing scanned images. So I set out to demo ColorPerfect as a .... Re: ColorPerfect Photoshop plugin. In reply to Ferguson • Jan 25, 2018 ... The text on my web page is ambivalent about the CP plugin. I eventually found that it .... Here is a quick and easy visual tutorial for scanning color negatives using Epson scanners (v700 in this example) and ColorPerfect plugin.. Negative Lab Pro (NLP) is a Lightroom plugin to create accurate and ... my ordeal with a not so perfect Photoshop Plugin called ColorPerfect".. ColorNeg is one of three modes of operation in which you can use ColorPerfect our plug-in for Adobe Photoshop, Photoshop Elements and PhotoLine.. The ColorPerfect Photoshop/Photoline plug-in is available for both PC and Mac in both 64-bit and 32-bit versions. ColorNeg and PerfectRAW are built into the .... Everything that color perfect does can be relatively easy replicated by curves in PS. CP is just a plugin which uses the data loaded into PS.. Why Because each and every roll of negative film you shoot has it own slight variations in both manufacturing tolerance exposure fogging ... b28dd56074